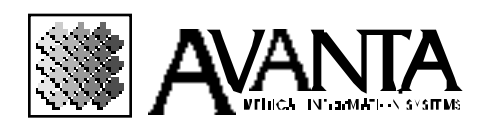

## **Authorization Form**

I, the undersigned, have authority to authorize Avanta and its representatives to perform the following procedure(s) on my system.

Check all that apply:

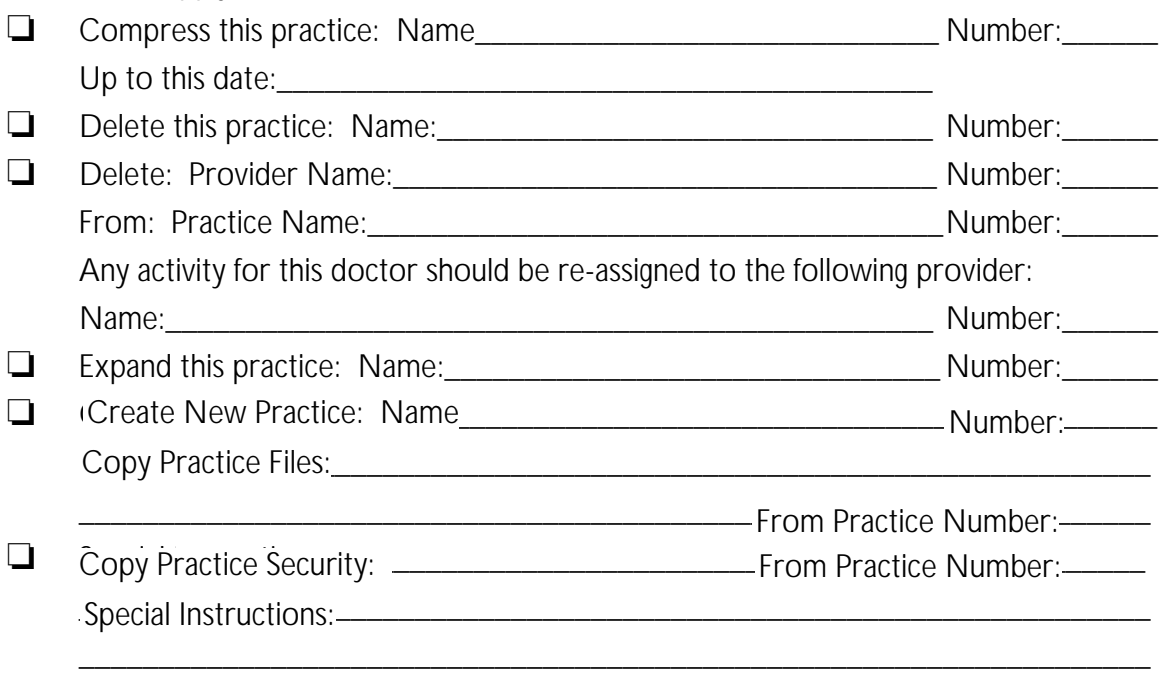

My signature appears below acknowledging the following:

- My last successful back-up was completed on:
- **My last successful system maintenance in the above practice(s) was completed on:**
- **I have printed hard copies of all that will be deleted or compressed with the understanding that once the procedure is completed, I will no longer have access to the deleted data on the system.**

\_\_\_\_\_\_\_\_\_\_\_\_\_\_\_\_\_\_\_\_\_\_\_\_\_\_\_\_\_\_\_\_\_\_\_\_\_\_\_\_\_\_\_\_\_\_\_\_\_\_\_\_\_\_\_\_\_\_\_\_\_\_\_\_\_\_\_

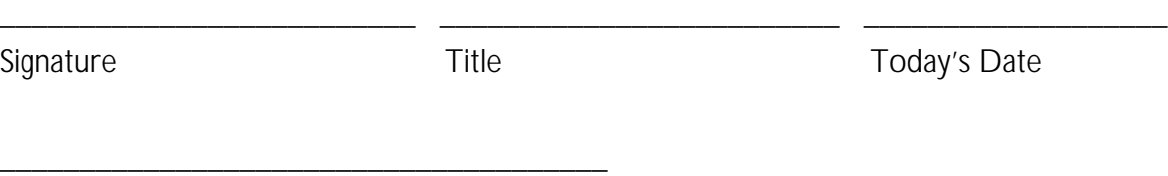

**Office**